Spis treści

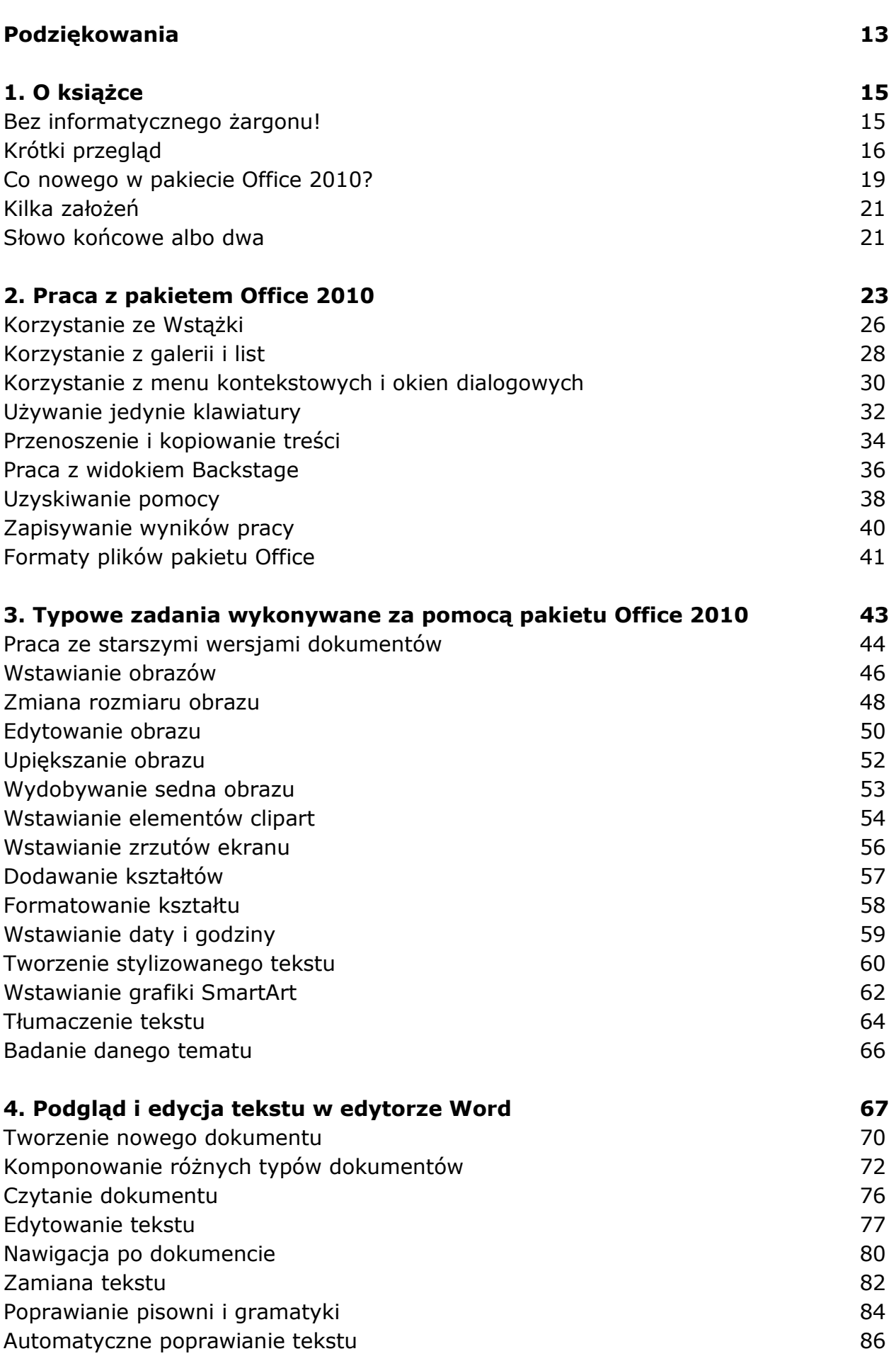

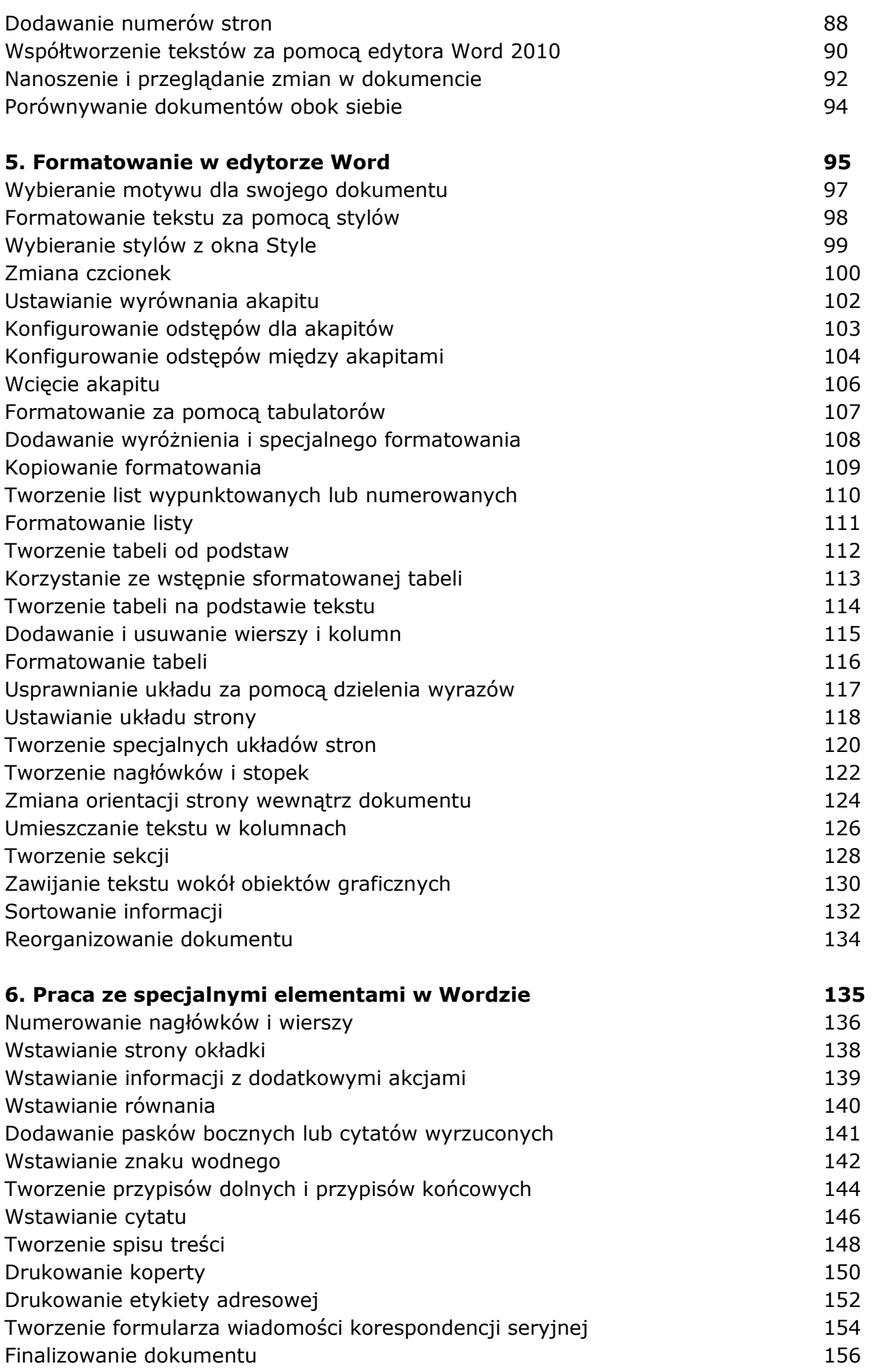

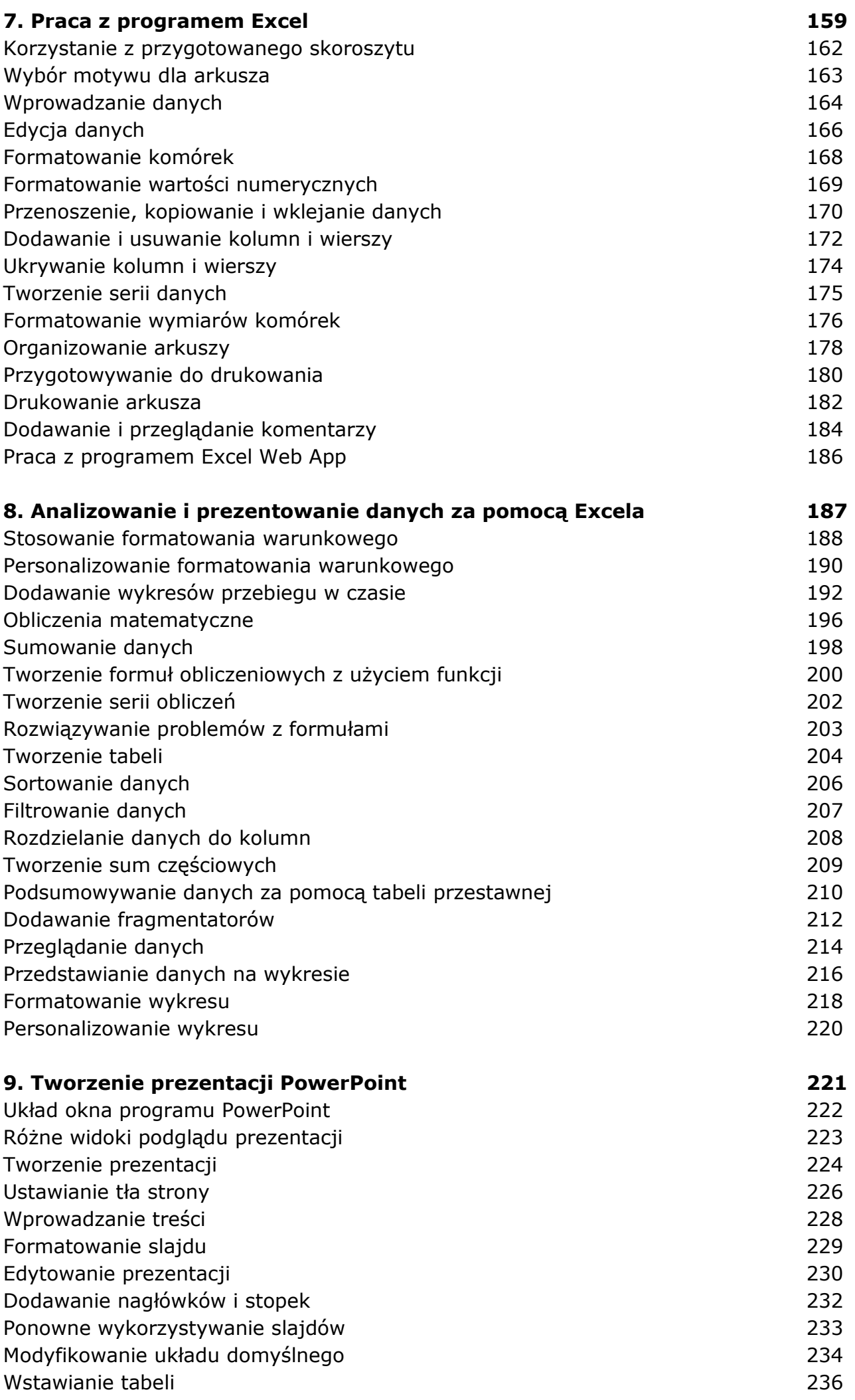

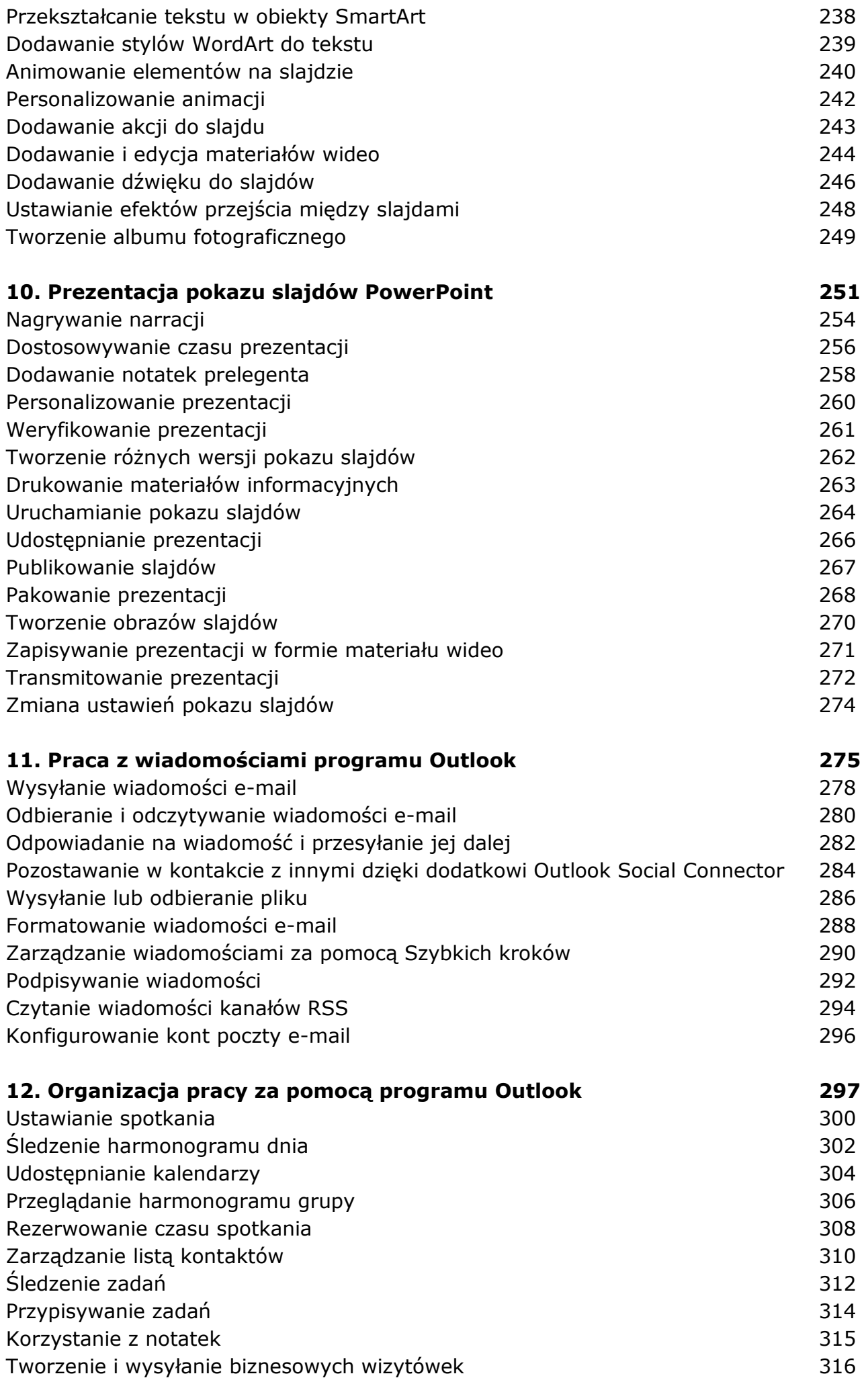

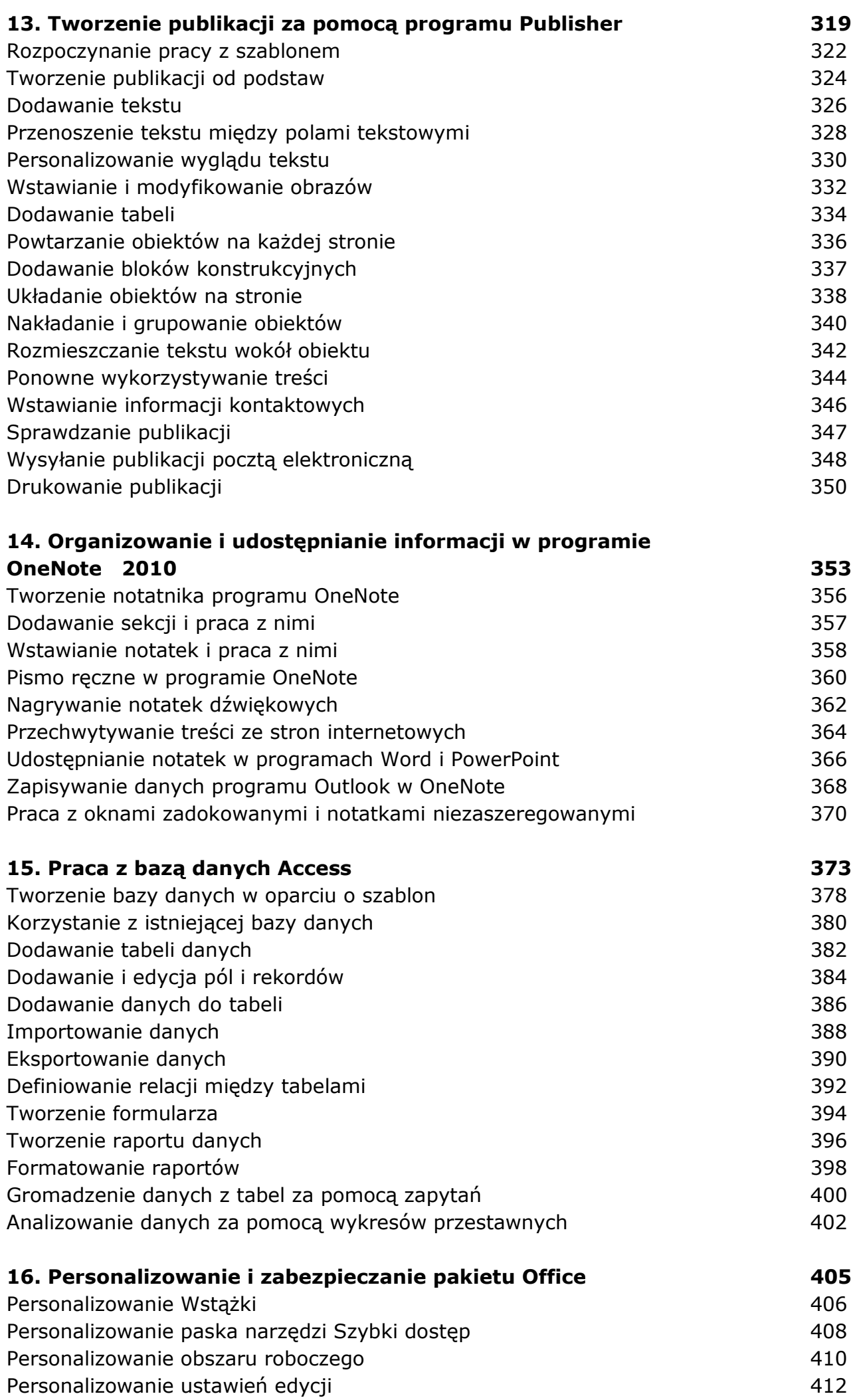

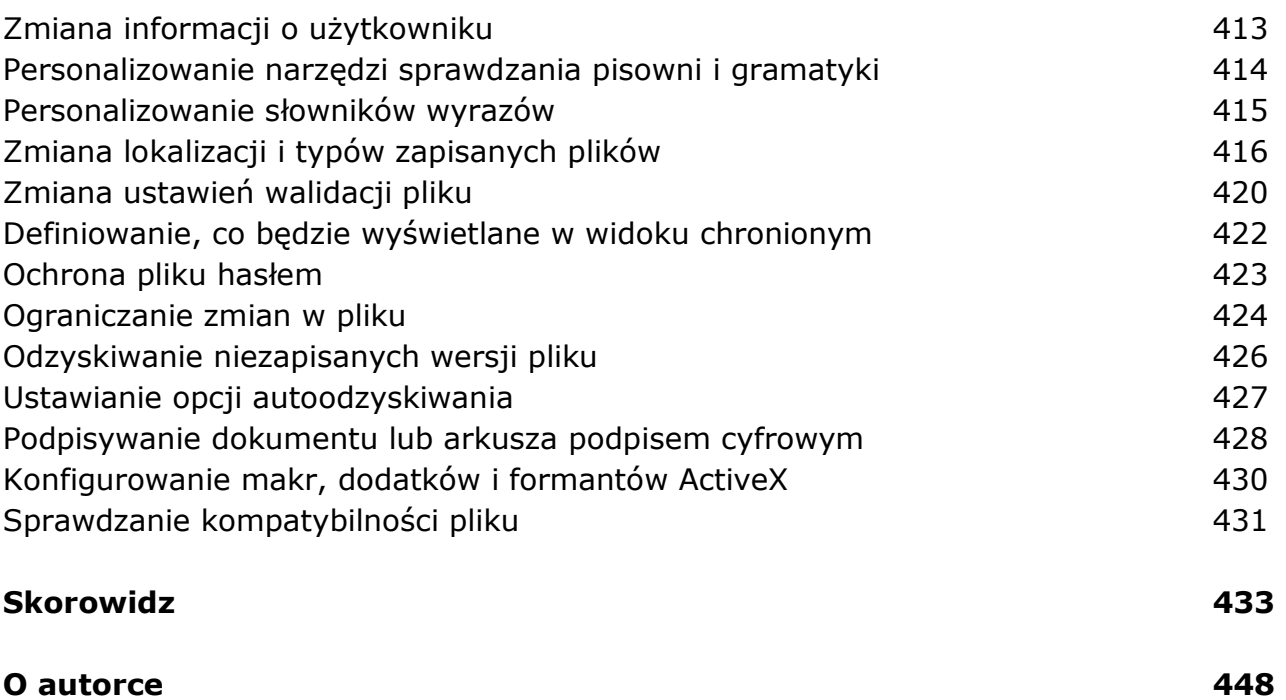

oprac. BPK